## **Foreman - Bug #6213**

## **Issue with selecting hostgroup after selecting deploy target**

06/13/2014 01:45 PM - Andy Taylor

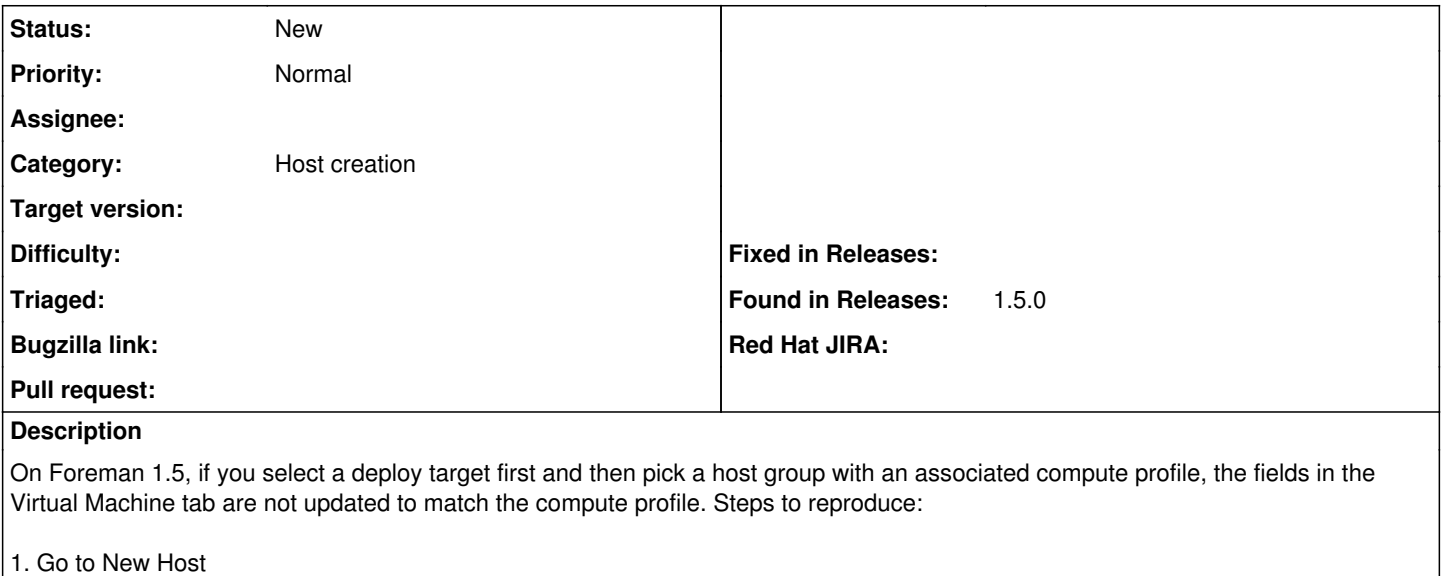

2. Select a target from Deploy on

3. Select a host group which has an associated compute profile

4. Look at the Virtual Machine tab and see that the fields haven't been updated appropriately.

Not sure if this is a bug or not, but it's confused a few of my users when they've created a host.

Thanks,

Andy